# **Batch**

### Maya's 'Render' Command Line

3Delight renders can be launched using Maya's **Render** command line. When launching renders this way, many command line parameters are supported to control just about every aspect of the rendering process. The following command lists the supported parameters specific to the 3Delight for Maya plug-in:

#### **Render -r 3delight -help**

Issuing the **Render** command with only the '**-r 3delight**' option will render the Render Pass that is active in the[Render Settings](https://documentation.3delightcloud.com/display/3DFM/The+Render+Settings) window when the scene was saved (see also [The Render Pass\)](https://documentation.3delightcloud.com/display/3DFM/The+Render+Pass). But most of its rendering attributes can be overridden with the command line interface. The available parameters to override these attributes are listed below. If you need to set a Render Pass attribute that is not listed, please send a request to technical support. Refer to [The Render Settings](https://documentation.3delightcloud.com/display/3DFM/The+Render+Settings) for more information about the effect of each Render Pass attributes.

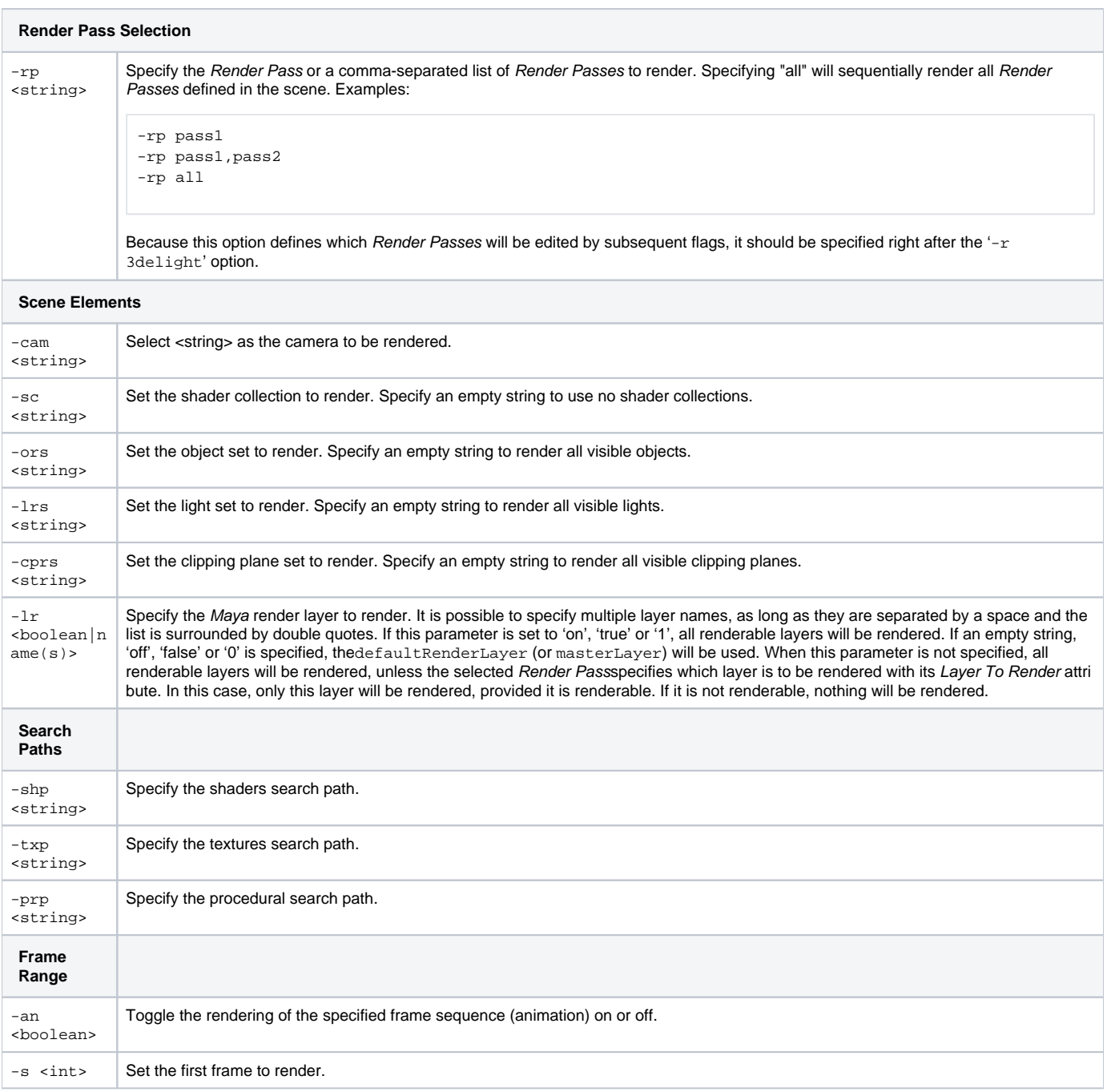

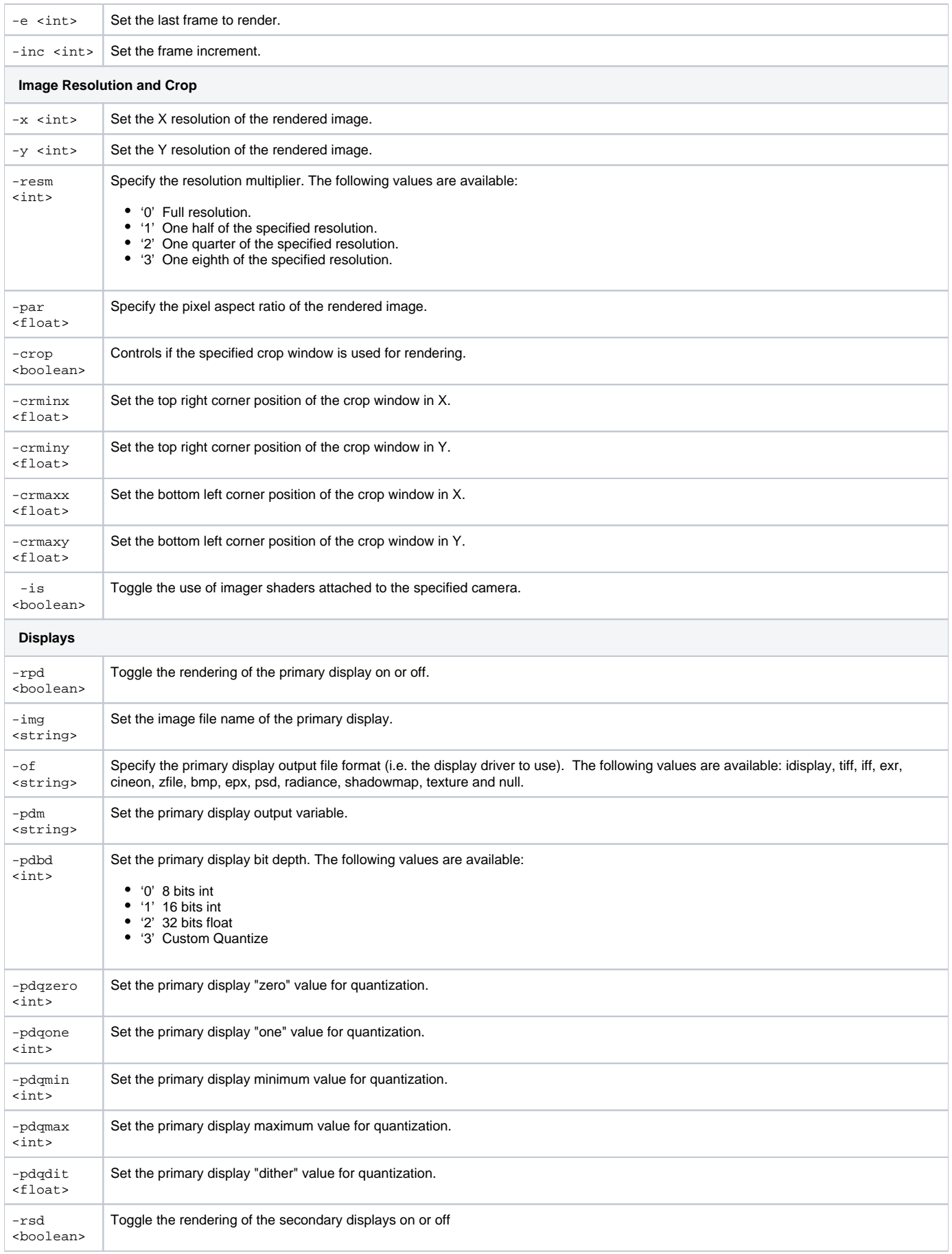

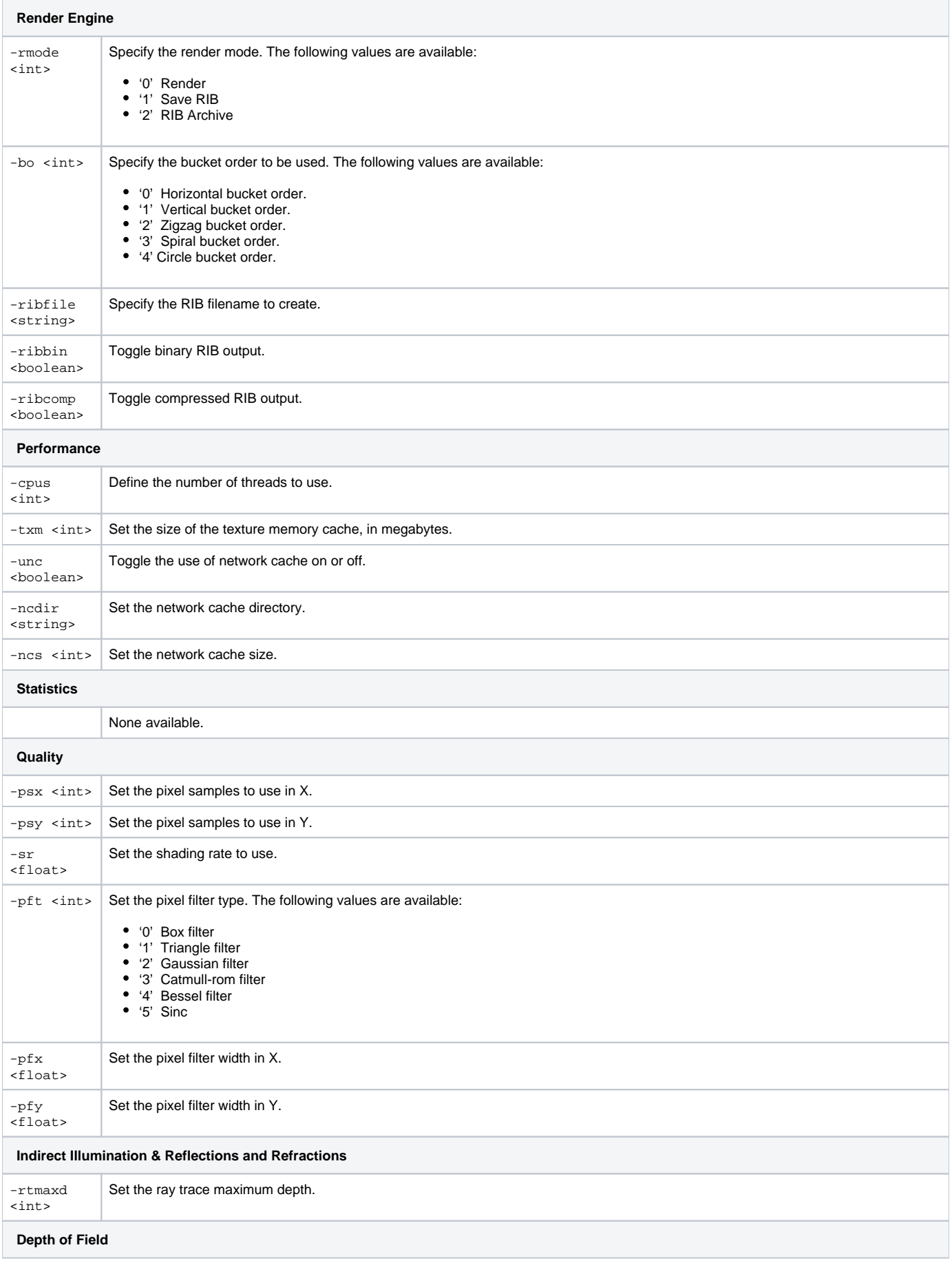

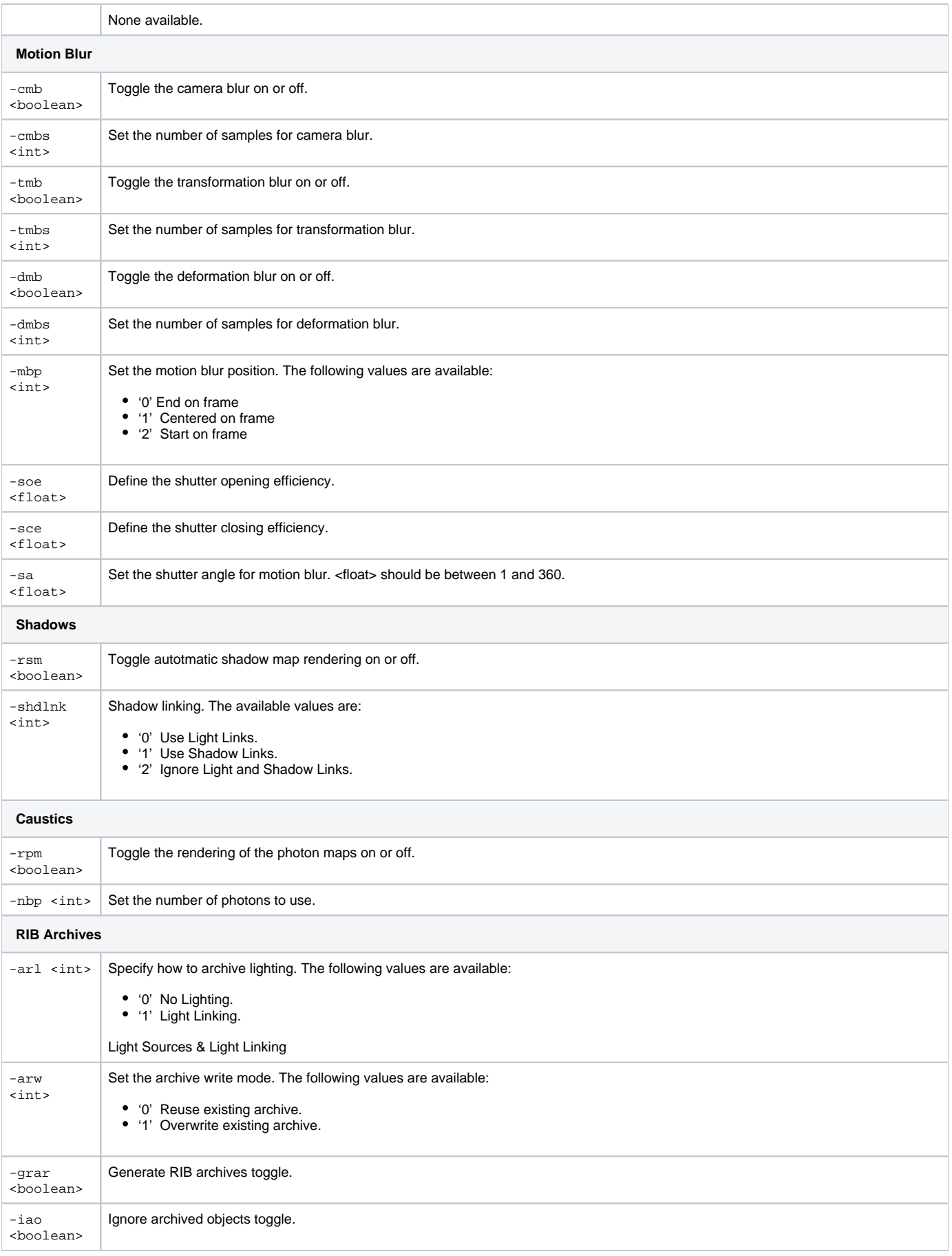

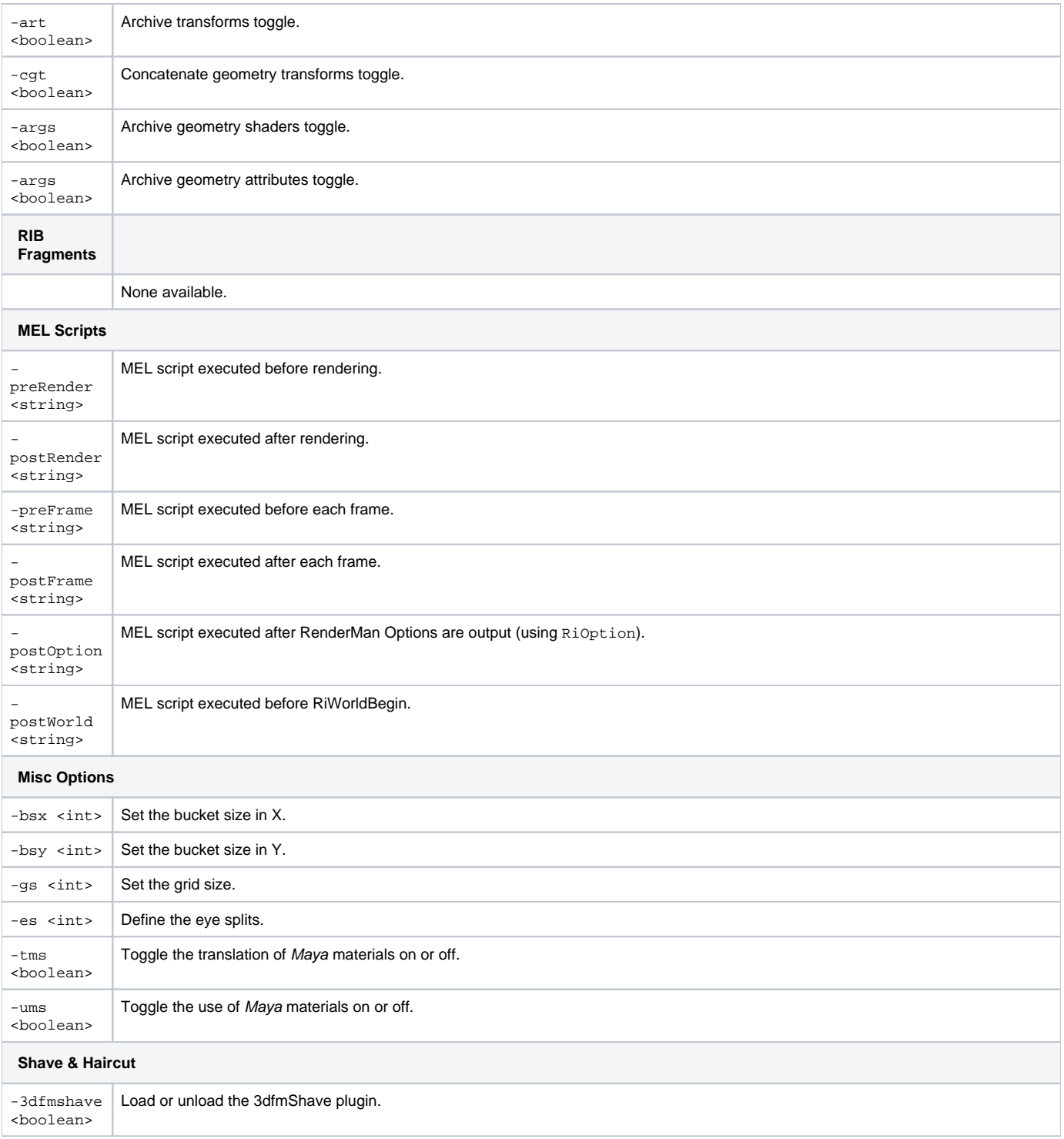

## 3Delight's 'renderdl' Command Line\*

Batch rendering can also be launched using 3Delight's standalone renderer **renderdl** provided the scene have been exported to a RIB File using the [Ren](https://documentation.3delightcloud.com/display/3DFM/Render+Engine) [der Engine](https://documentation.3delightcloud.com/display/3DFM/Render+Engine)'s Render Mode : Export RIB File Only. When rendering using the command line **renderdl**, many parameters are supported to further control aspects of the rendering process. The following command lists the available parameters:

### **renderdl -h**

For a complete description of 3Delight's standalone renderer **renderdl** refer to [3Delight Studio Pro User Manual.pdf](https://documentation.3delightcloud.com/download/attachments/1376257/3Delight-UserManual.pdf?version=2&modificationDate=1415300631000&api=v2) (in the PDF: chapter 3.1 Using the RIB Renderer - renderdl).

\*Available with 3Delight Studio Pro package